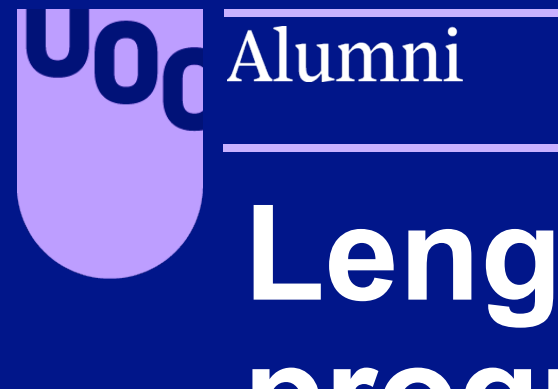

# **Lenguajes de programación**

¿Qué lenguajes de programación necesita el científico de datos?

alumni.uoc.edu

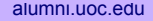

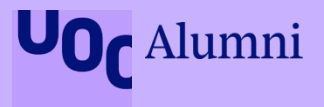

# **¿Cuáles son los lenguajes utilizados hoy?**

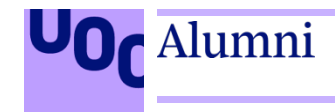

**¿Cuáles son los lenguajes utilizados hoy?** 

# **El índice TIOBE, utilizado para medir la popularidad de los lenguajes, clasifica 250 lenguajes.**

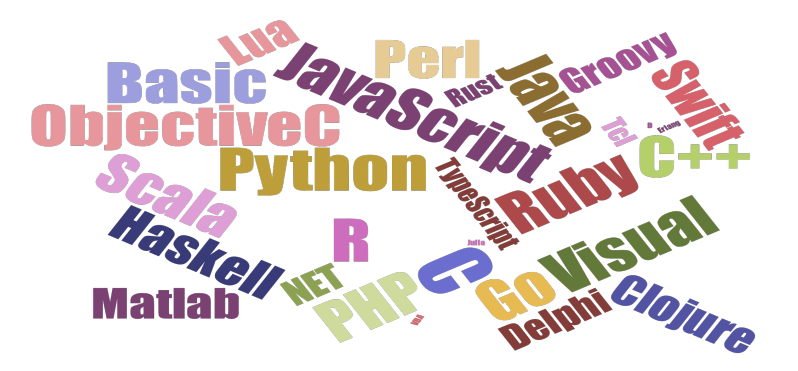

https://www.tiobe.com

#### **Tipos de lenguajes**

#### **Compilados**

Alumni

- El **código fuente se transforma** a un ejecutable entendible para la máquina en determinada arquitectura **(HW+SO).**
- Las variables tienen que pertenecer a un tipo determinado (fuertemente tipadas).

#### **Interpretados**

- Utilizan funciones de más **alto nivel.**
- Son independientes de la plataforma.
- Los tipos de las variables **pueden ir cambiando** en forma dinámica durante la ejecución del programa.

#### **Java (Maquina Virtual)**

• Se consideran "compilados" porque **el fuente se transforma** para ser ejecutado por la máquina virtual en una arquitectura determinada.

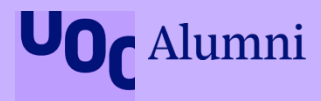

# Seleccionando los más utilizados en la **ciencias de datos** y considerando su popularidad.**..**

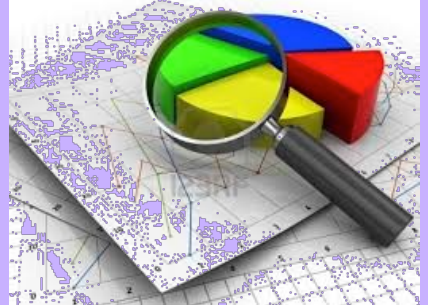

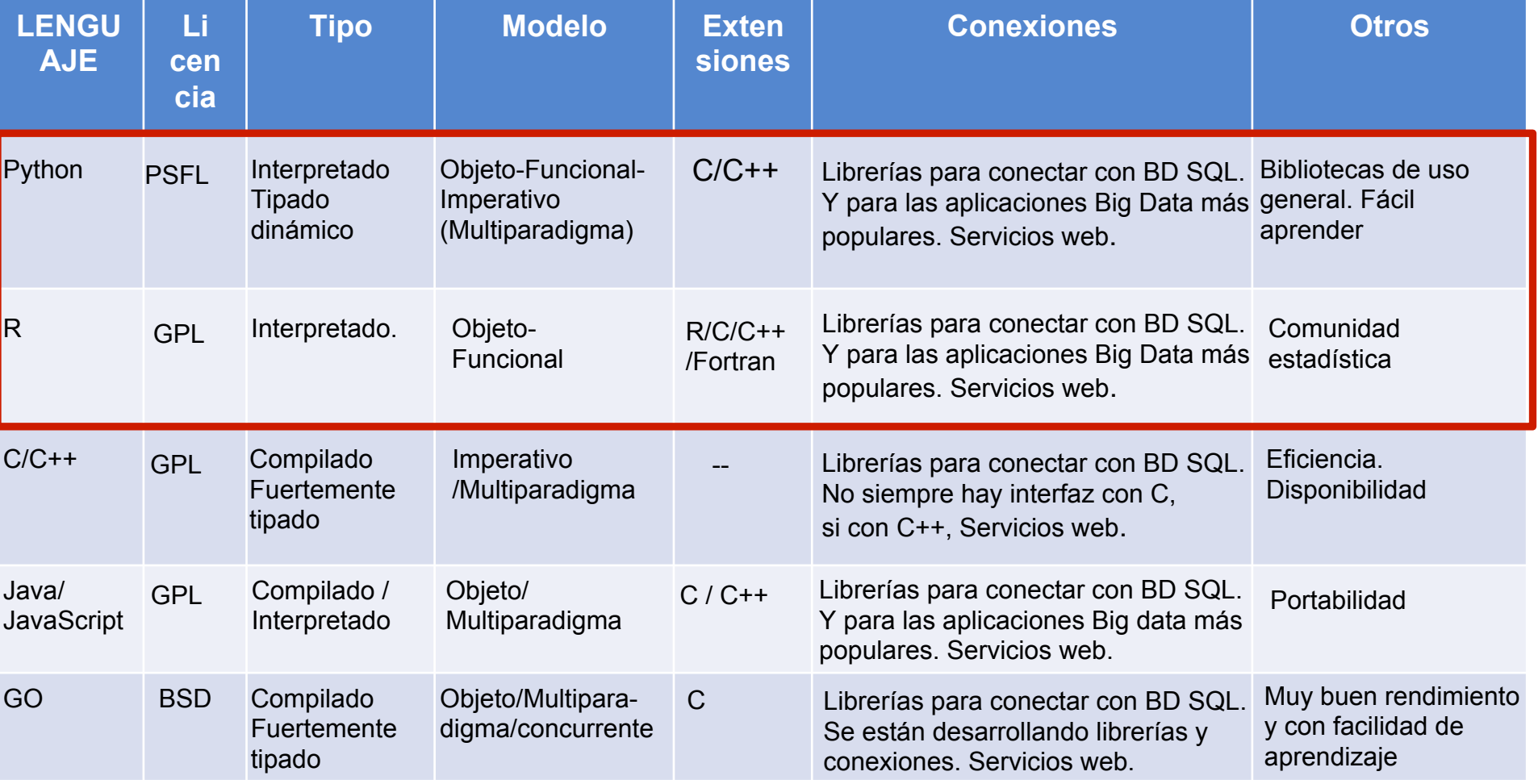

### **Lenguajes recomendados para la ciencia de datos**

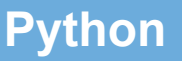

- Preferido por **ingenieros**  y científicos en computación.
- Trabaja con todo tipo de datos.
- Lenguaje de **propósito general.**

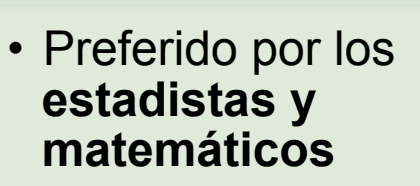

- Trabaja con datos filtrados y específicos
- Específico para **ciencia de datos.**

**R** 

https://pypi.python.org/pypi **128.324** paquetes https://cran.r-project.org/ **12.088** paquetes

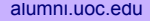

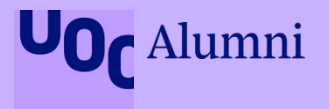

# **¿Dónde están los datos?**

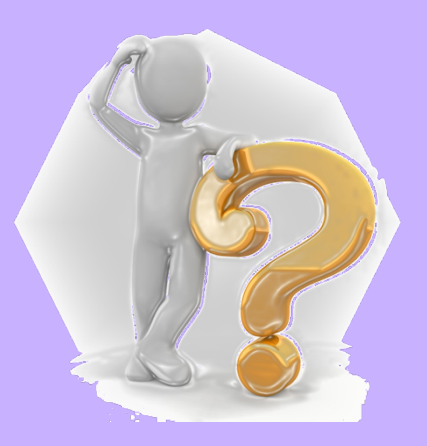

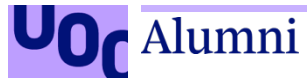

### **Orígenes de los datos**

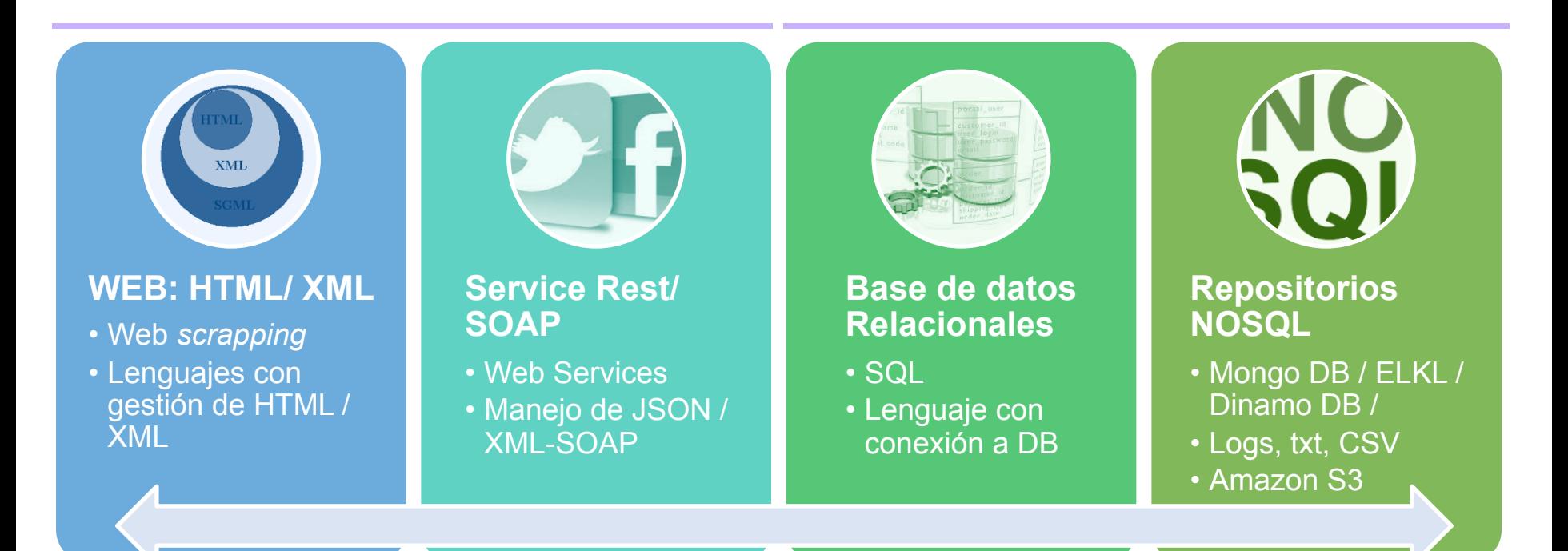

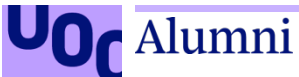

### **Tipos de almacenamiento de datos**

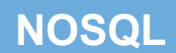

- Datos no estructurados
- Volumen extremadamente grande

#### **Bases de datos Relacionales**

- Datos estructurados
- Gran volumen de datos
- Cambio en los análisis a través del tiempo
- Publicar los análisis

#### **Ficheros txt/csv**

- Pocos datos
- Análisis simple
- No esperamos repetir el análisis

**Paquetes estadísticos (SPSS,SAS, Stata,R)** 

- Tamaño mediano de datos
- Los datos encajan bien con el paquete estadístico

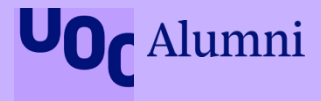

alumni.uoc.edu

# **¿Qué hace un científico de datos?**

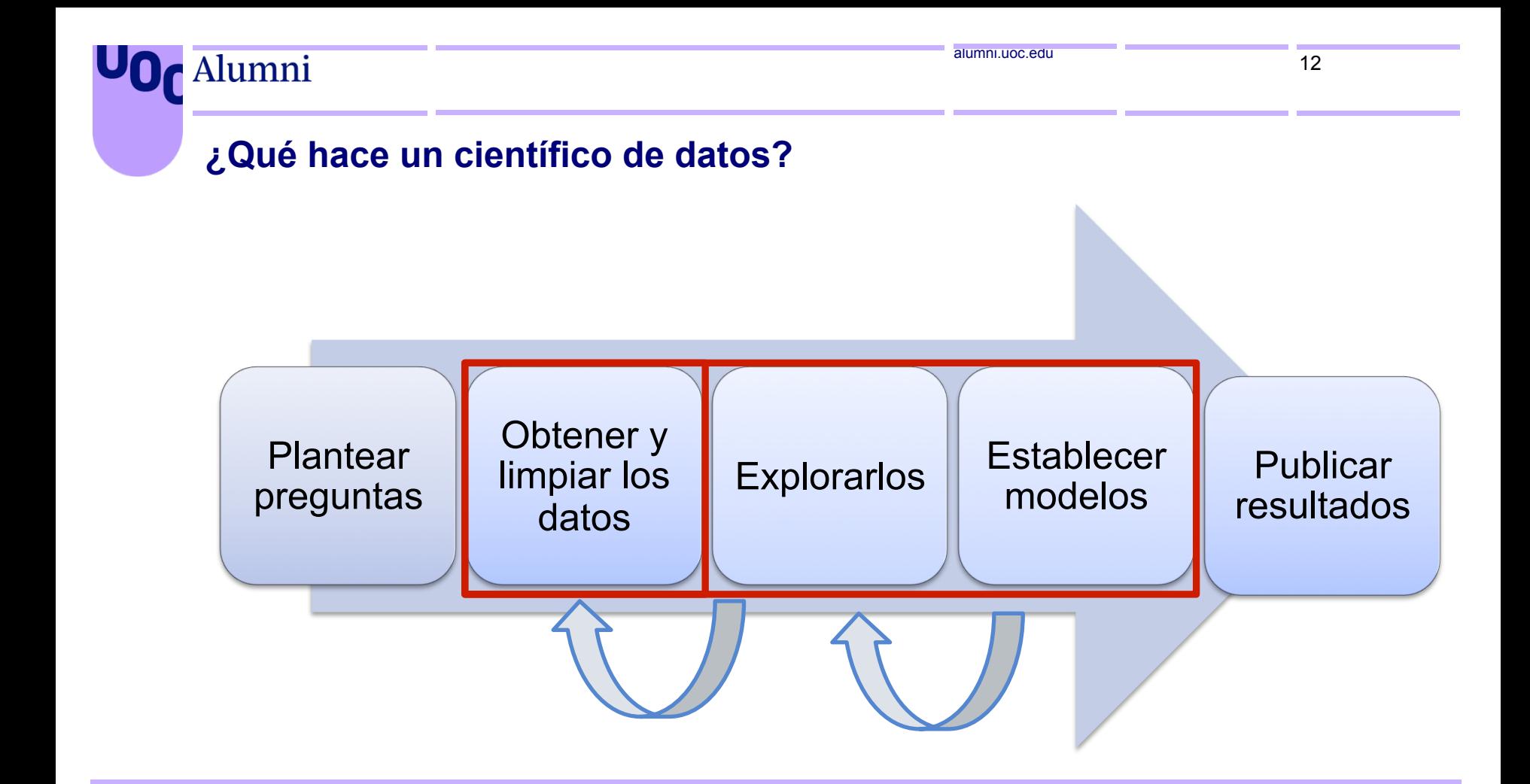

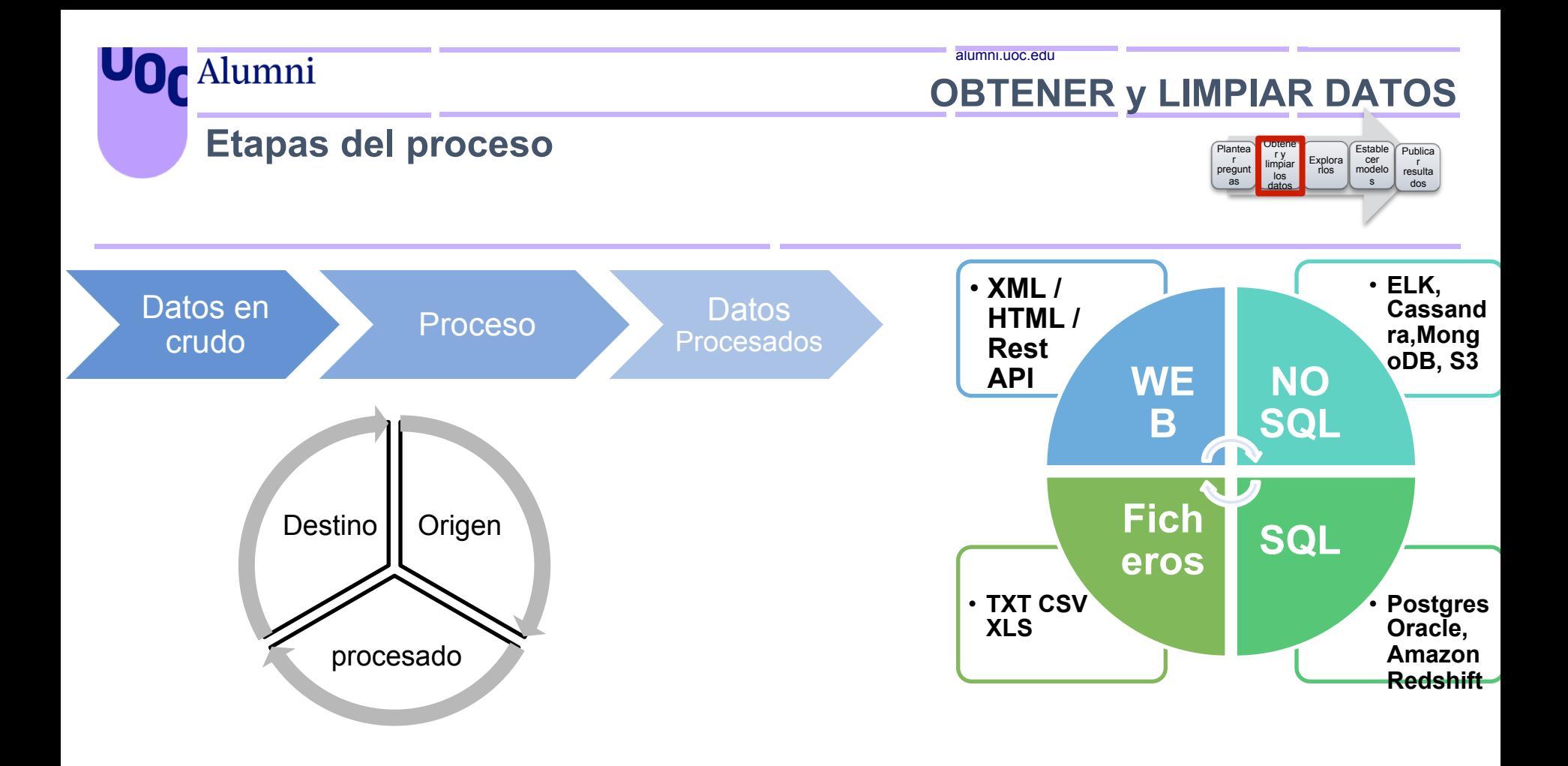

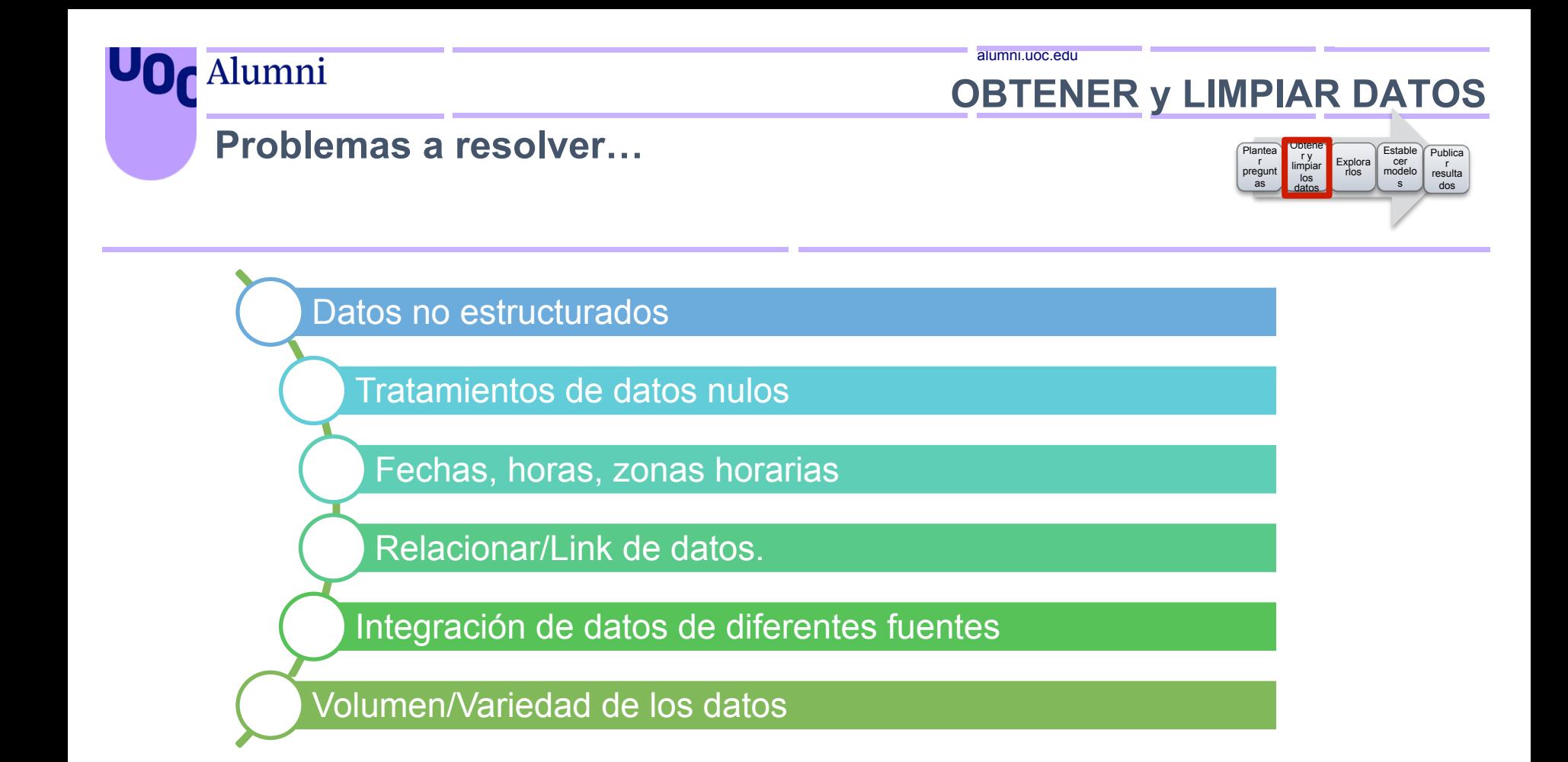

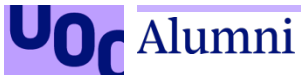

alumni.uoc.edu

## **OBTENER y LIMPIAR DATOS**

## Tratando con un gran volumen de datos: **Map-Reduce, Hadoop, Spark**

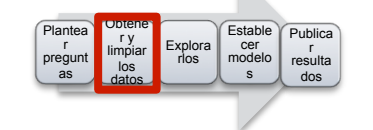

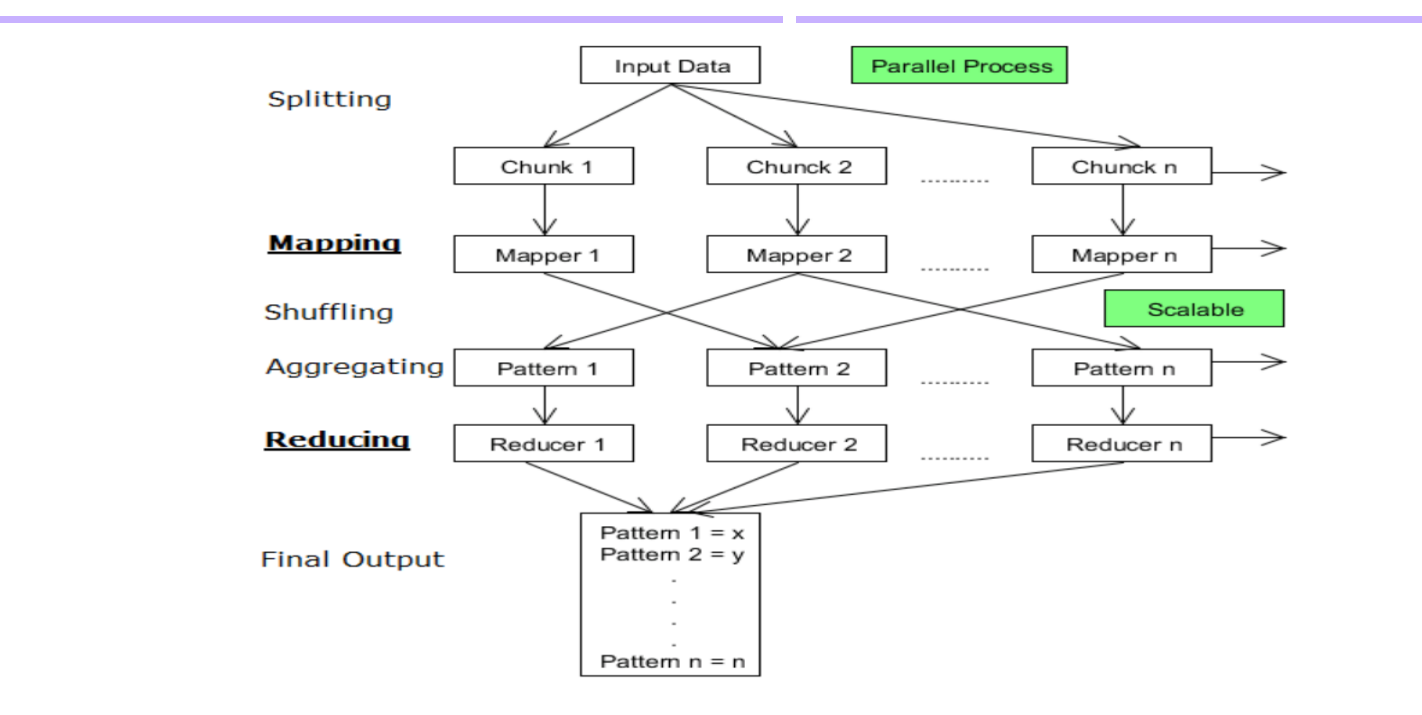

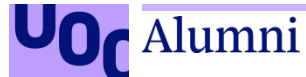

alumni.uoc.edu 16

# **OBTENER y LIMPIAR DATOS**

## **Paquetes Python y R**

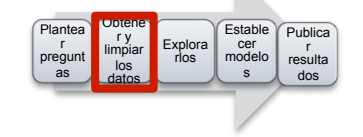

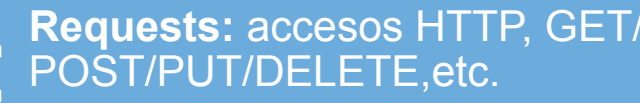

Requests: accesos HTTP, GET/<br>POST/PUT/DELETE,etc.<br>BeautifulSoup/ Scrapy :<br>webscraping gestionar XML /<br>HTML, búsquedas<br>Datetime, pytz: fechas y zonas<br>horarias.<br>Re: expresiones regulares. **BeautifulSoup/ Scrapy :**  webscraping gestionar XML / HTML, búsquedas

**Datetime, pytz: fechas y zonas** horarias.

**Re**: expresiones regulares. **Pattern:** Búsquedas Twitter/ Wikipedia/Google

**Hadoop Streaming, mrjob, PySpark, rehive.** 

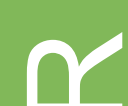

httr-XML: webscraping<br> **COL** Jsonlite: gestionar documentos JSON **Stringr:** Manejo de cadenas. **Tidyr:** para limpiar datos **Lubridate:** Fechas y horas **Rmysql, PostgreQL, MySQL , Minitab/S/SAS/SPSS/Stat/Systat RMongo/rmongodb HadoopStreaming, SparkR, Rhive**

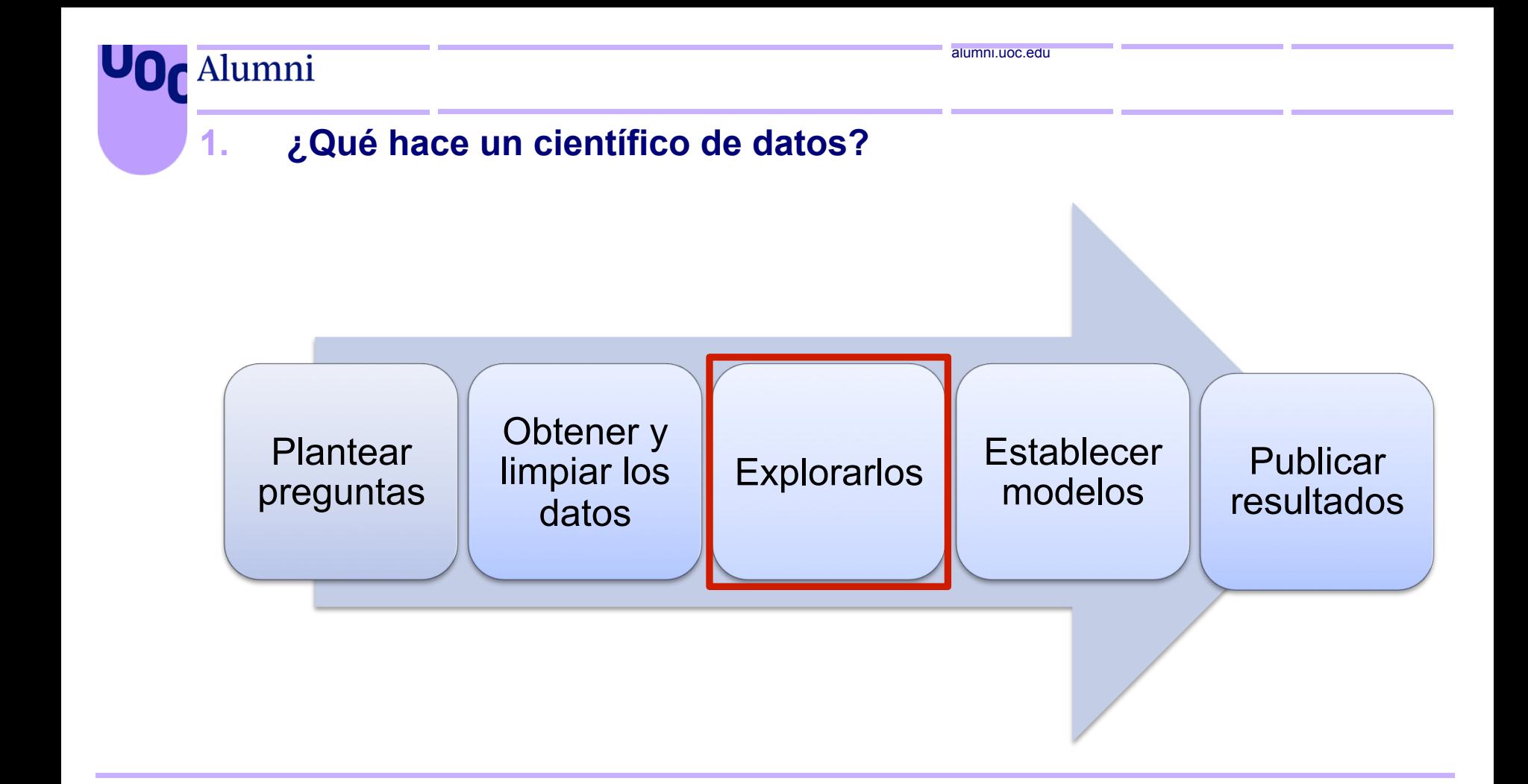

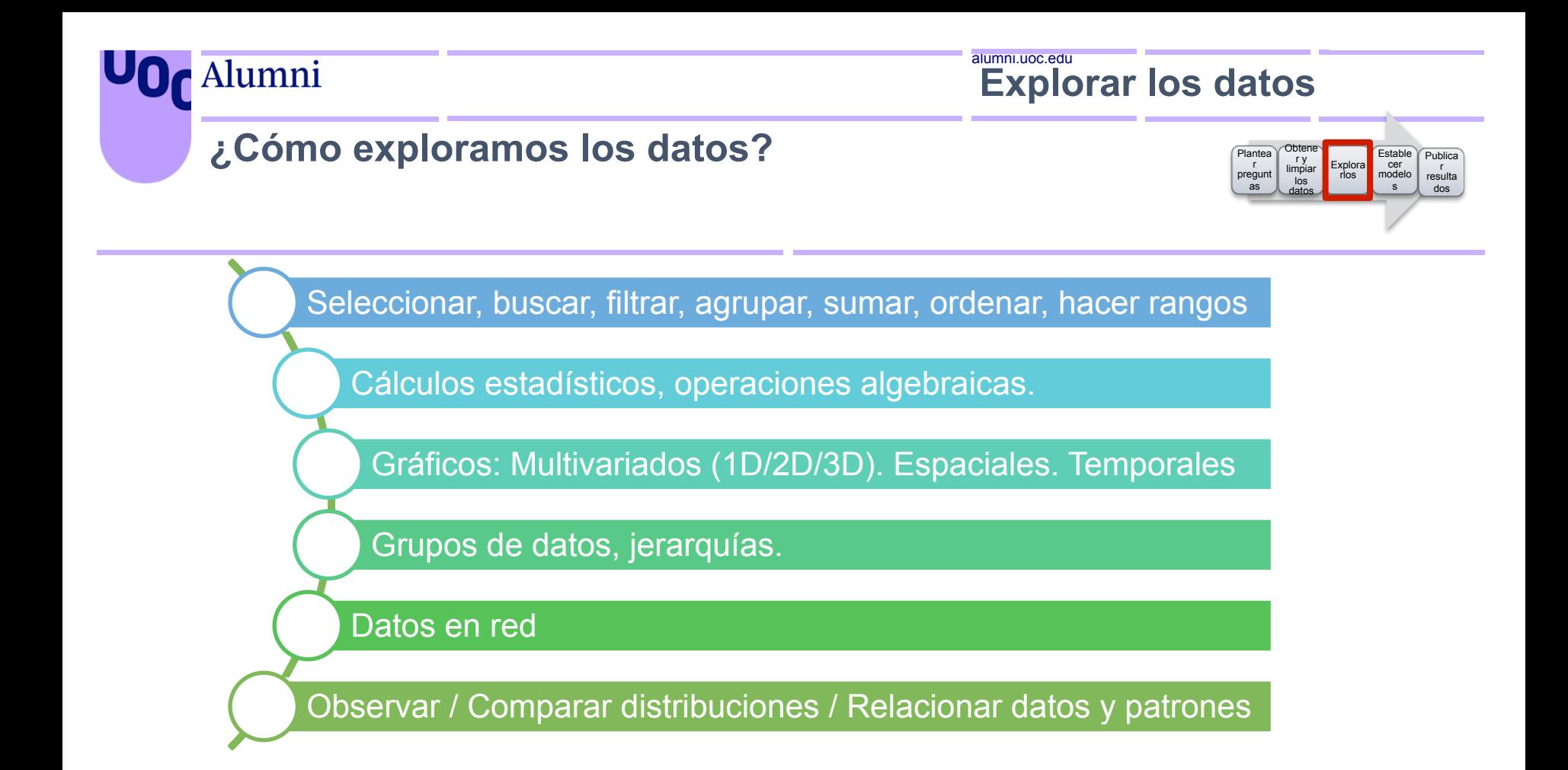

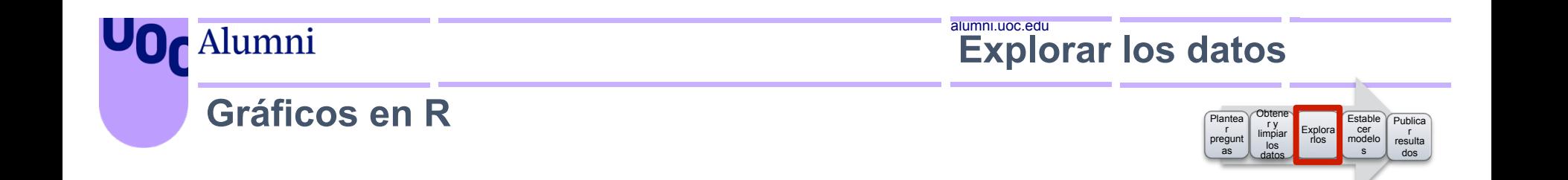

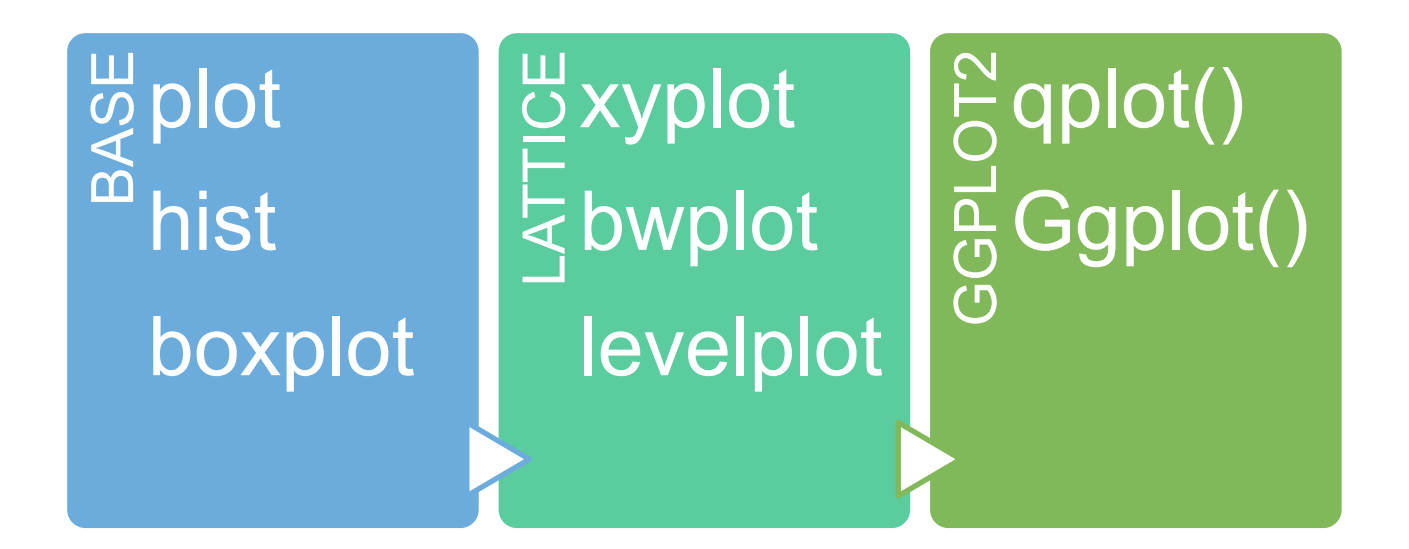

https://www.r-graph-gallery.com/

#### Alumni UO<sub>C</sub>

## **Gráficos en R**

summary(pollution\$pm25)

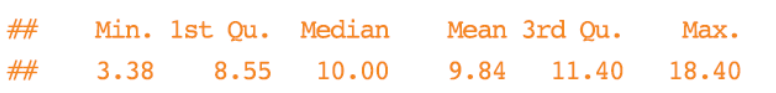

#### **Histogram**

hist(pollution\$pm25, col = "green")

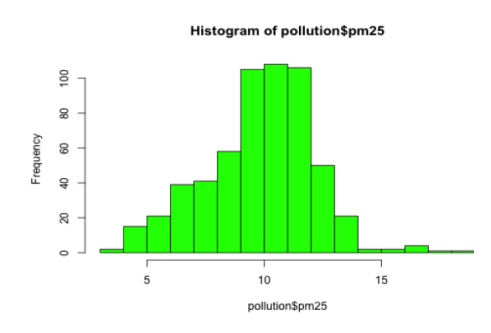

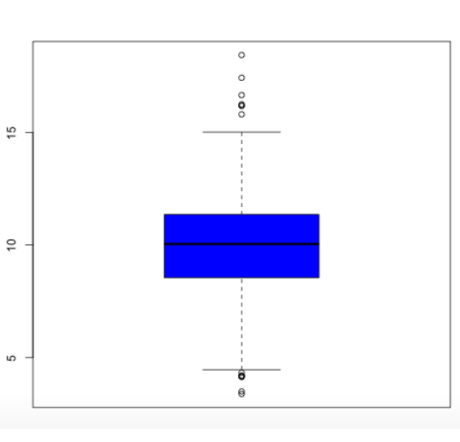

alumni.uoc.edu

## **Boxplot**

 $boxplot(pollution$pm25, col = "blue")$ 

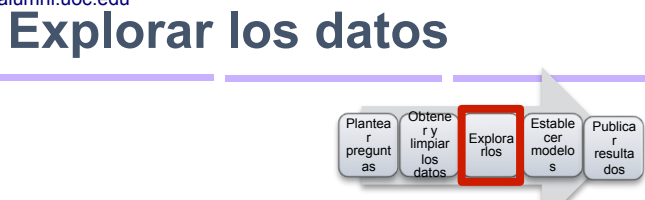

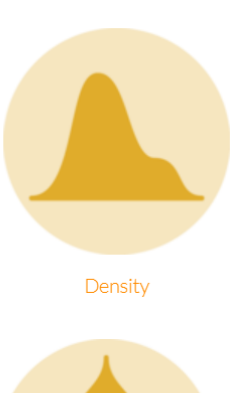

Violin

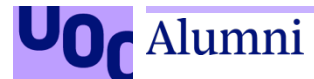

## **Gráficos en R**

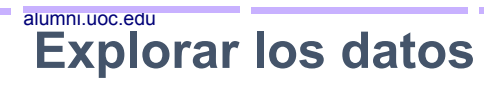

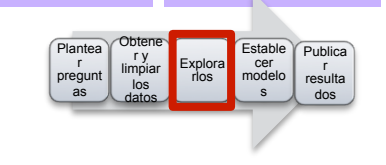

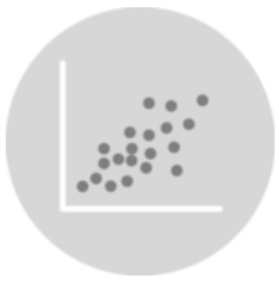

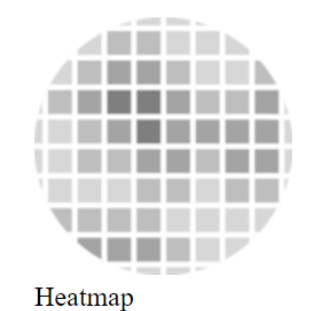

Scatter

#### **Barplot**

barplot(table(pollution\$region), col = "wheat", main = "Number of Counties in Each Region")

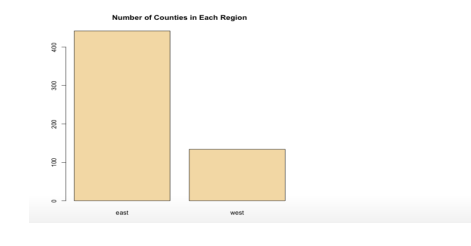

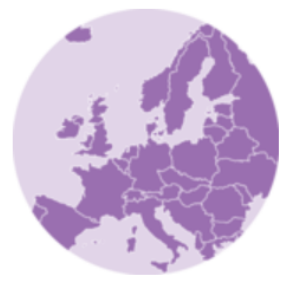

**Background Map** 

#### Alumni UOG

## **Gráficos en R**

#### alumni.uoc.edu **Explorar los datos**

#### Obtene<br>ry<br>limpiar Plantea<br>r Estable Publica Explora cer  $r$ pregunt<br>as  $r \cos$ modelo resulta  $\overline{\text{los}}$  $\mathbf{s}$ dos

library(datasets) with(airquality, plot(Wind, Ozone))

#### library(datasets)

airquality <- transform(airquality, Month = factor(Month)) boxplot(Ozone ~ Month, airquality, xlab = "Month", ylab = "Ozone (ppb)")

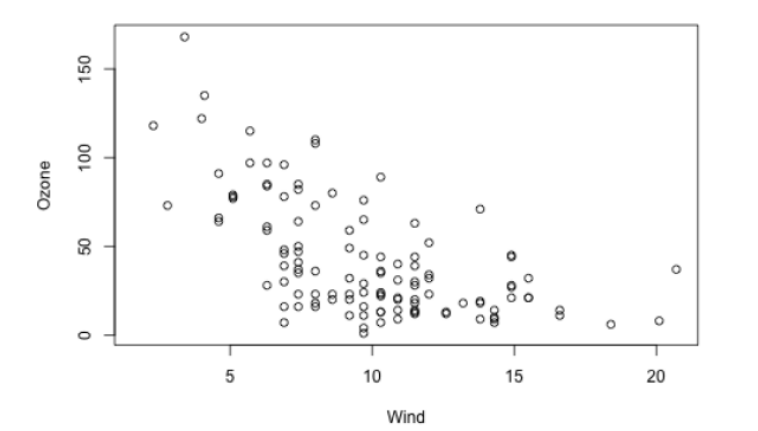

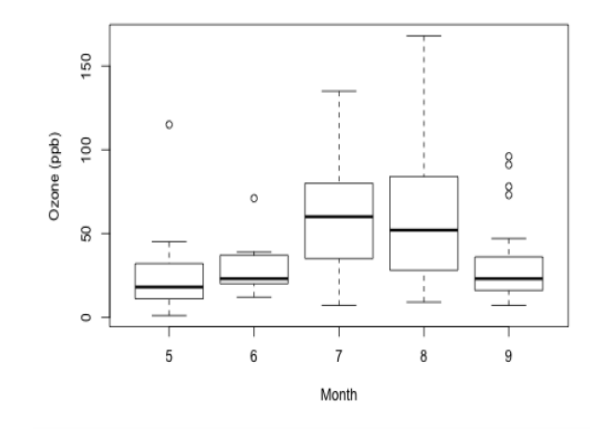

#### alumni.uoc.edu **Explorar los datos**

#### Gráficos en R

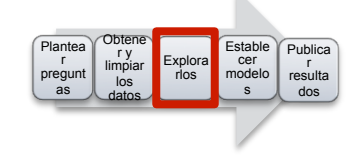

```
par(mfrow = c(1, 3), mar = c(4, 4, 2, 1), oma = c(0, 0, 2, 0))with(airquality, {
plot(Wind, Ozone, main = "Ozone and Wind")plot(Solar.R, Ozone, main = "Ozone and Solar Radiation")
plot(Temp, Ozone, main = "Ozone and Temperature")mtext{text('Ozone and Weather in New York City', outer = TRUE)}\})
```
with(airquality, plot(Wind, Ozone, main = "Ozone and Wind in New York City",  $pch = 20)$  $model \leq Im(Ozone \sim Wind, airquality)$  $abline(model, lwd = 2)$ 

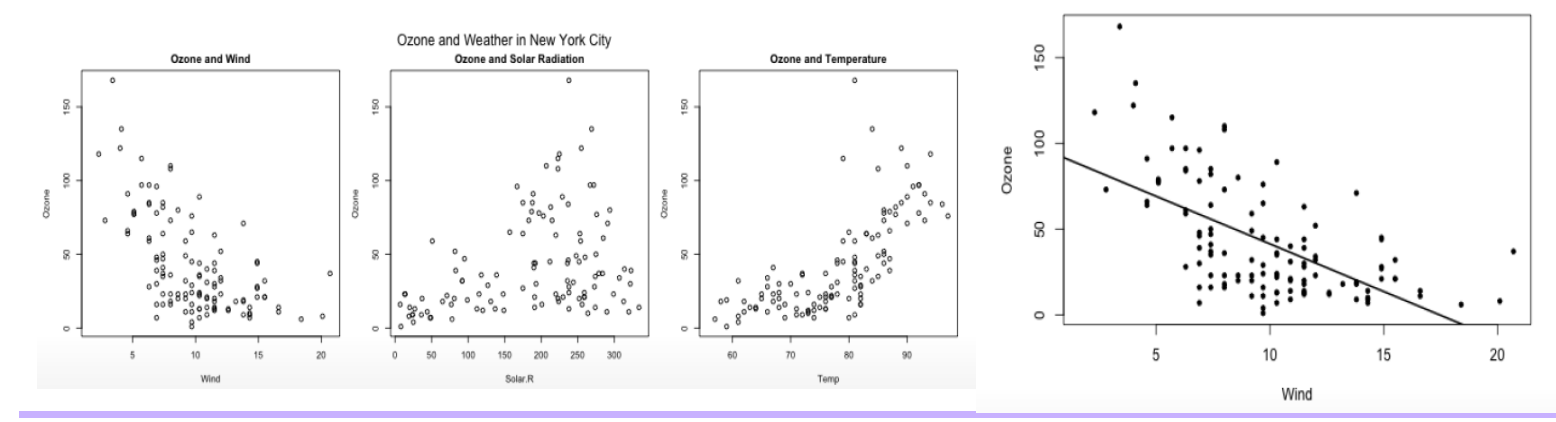

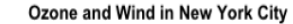

#### alumni.uoc.edu **Explorar los datos**

### Gráficos en R

Plantea Estable Publica r<br>pregunt cer Explora limpiar modelo rios resulta los  $rac{6}{25}$  $\mathbf{s}$ dos

```
## Custom panel function
```
 $\}$ )

```
xyplot(y - x | f, panel = function(x, y, ...)
```
panel.xyplot(x, y, ...) ## First call the default panel function for 'xyplot' panel.abline(h = median(y), lty = 2) ## Add a horizontal line at the median

# **Scatterplot - Using Color**

with(pollution, plot(latitude,  $pm25$ , col = region))  $abline(h = 12, 1wd = 2, 1ty = 2)$ 

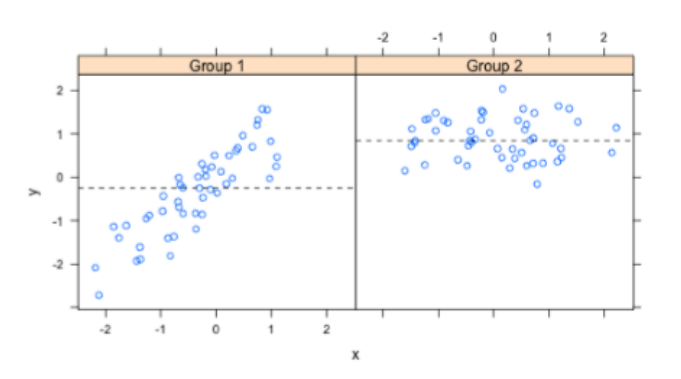

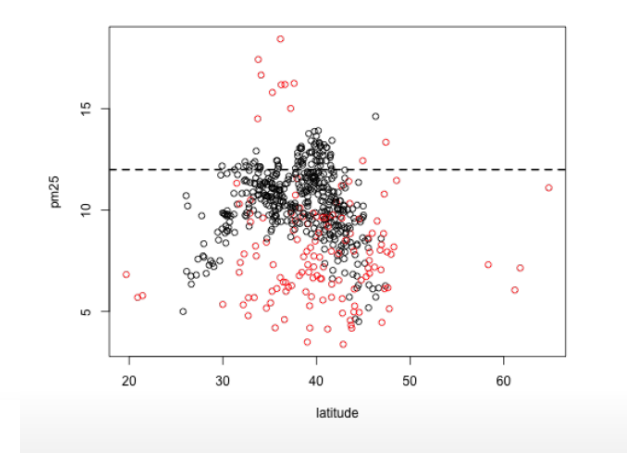

#### Gráficos en R

 $par(mfrow = c(1, 2), mar = c(5, 4, 1, 1))$ samsungData <- transform(samsungData, activity = factor(activity)) sub1 <- subset(samsungData, subject ==  $1$ )  $plot(sub1[, 1], col = sub1$activity, ylab = names(sub1)[1])$  $plot(sub1[, 2], col = sub1$activity, ylab = names(sub1)[2])$ legend("bottomright", legend = unique(subl\$activity), col = unique(subl\$activity),  $pch = 1$ 

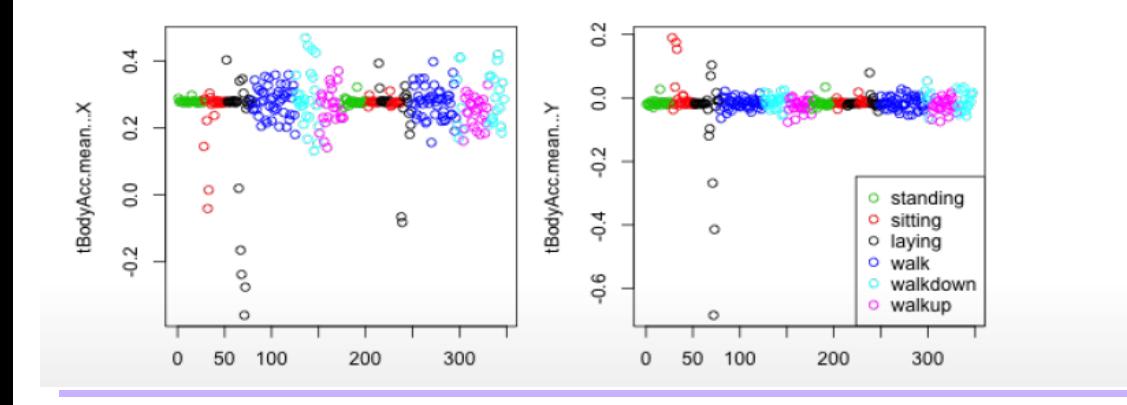

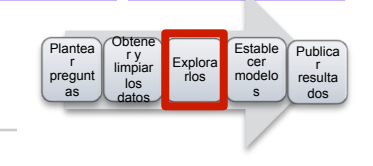

### Gráficos en R

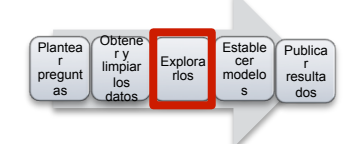

## **Clustering based just on average** acceleration

#### source("myplclust.R")

distanceMatrix <- dist(sub1[,  $1:3$ ]) hclustering <- hclust(distanceMatrix)  $myplclust(hclustering, lab,col = unclass(subl$activity))$ 

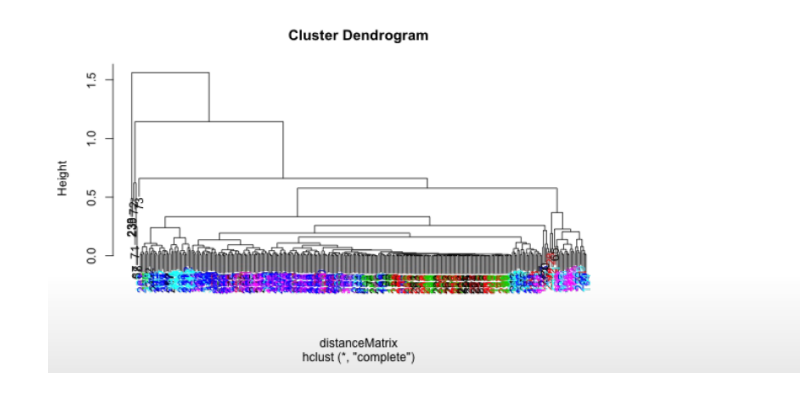

## **Singular Value Decomposition**

**Explorar los datos** 

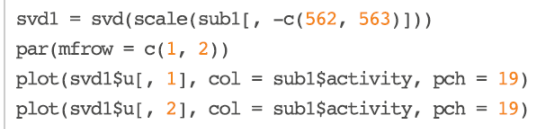

alumni.uoc.edu

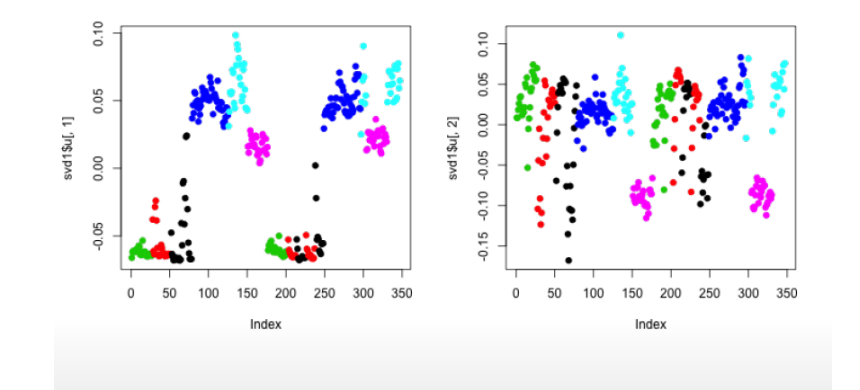

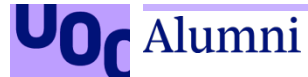

#### alumni.uoc.edu **Explorar los datos**

## **Paquetes Python y R**

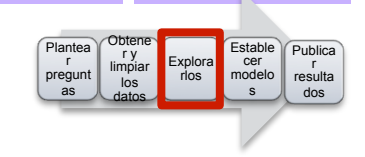

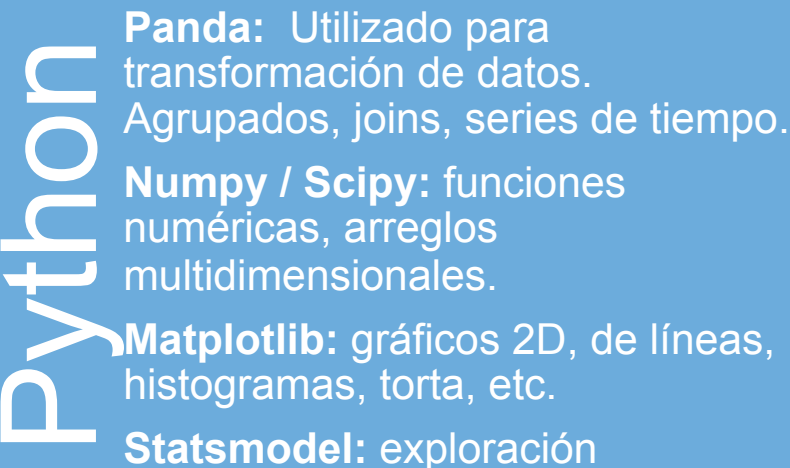

estadística.

**Seaborn:** heat maps, time series, y violin plota

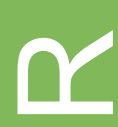

**Dplyr: Permite tratar datos, con<br>modo "sql": select, filter, arrange** modo "sql": select, filter, arrange, summarize, group by, mutate. **Base, lattice, ggplot2 Stringr**: manejo de cadenas. **lubridate:** fechas / horas. **Xda:** análisis de variables dependientes vs independientes, stats, gráficos, reemplazo de nulos.

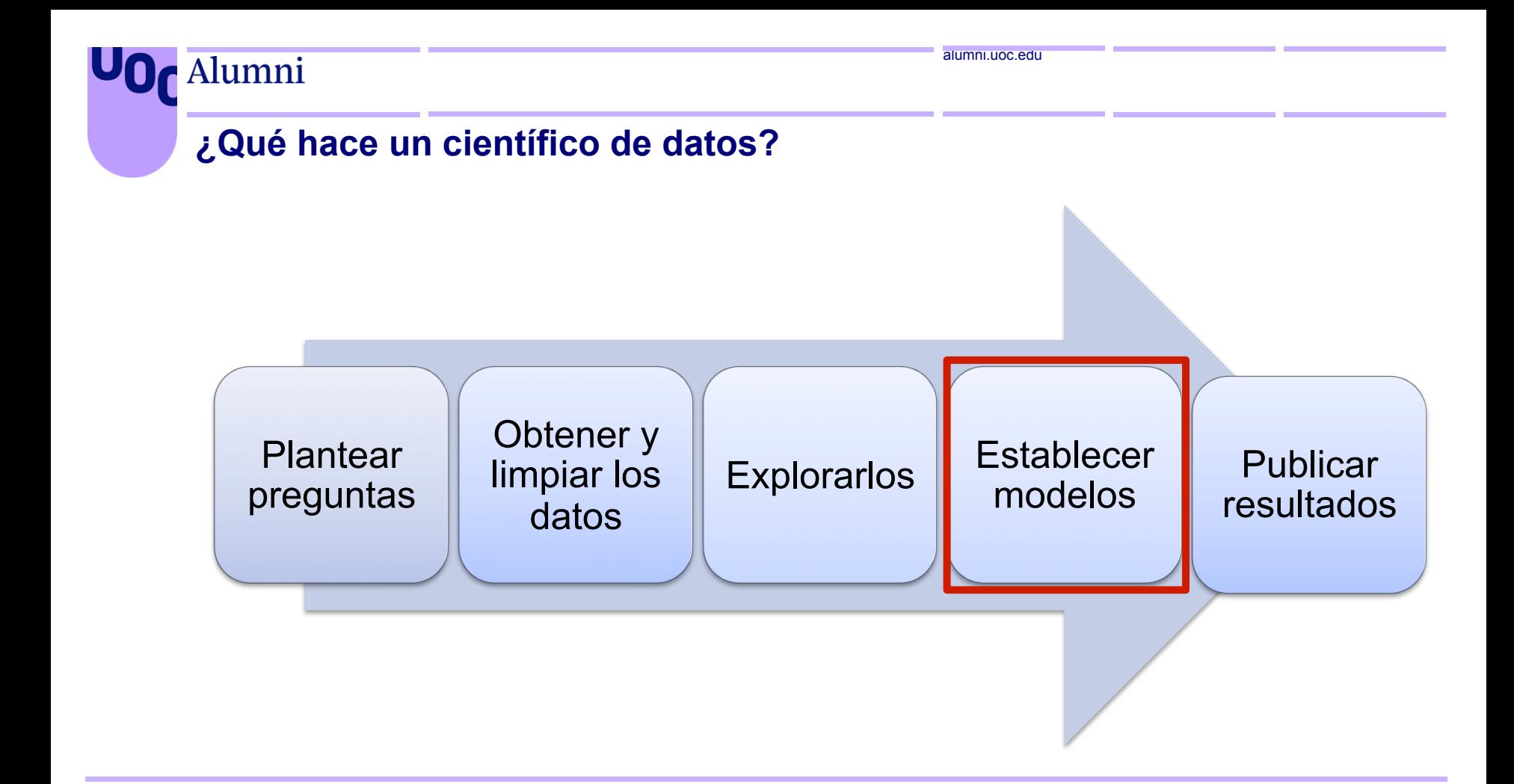

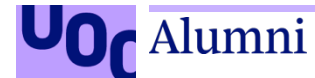

alumni.uoc.edu 29 **ESTABLECER MODELOS** 

## **Métodos de** *Machine Learning*

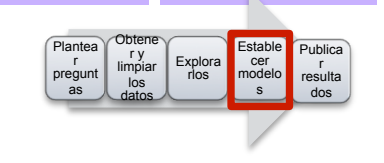

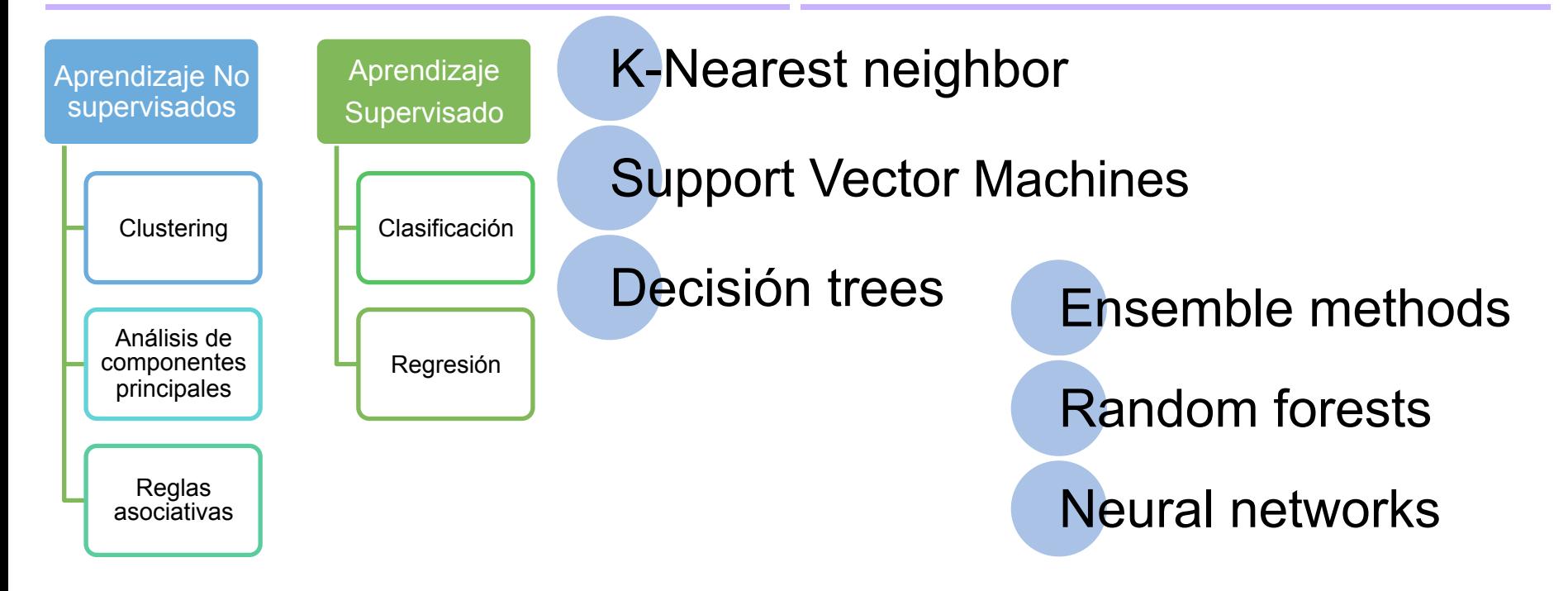

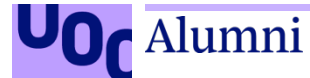

#### alumni.uoc.edu **Explorar los datos**

## **Paquetes Python y R**

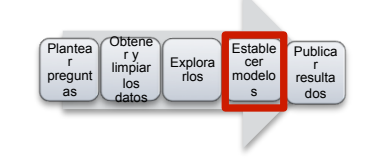

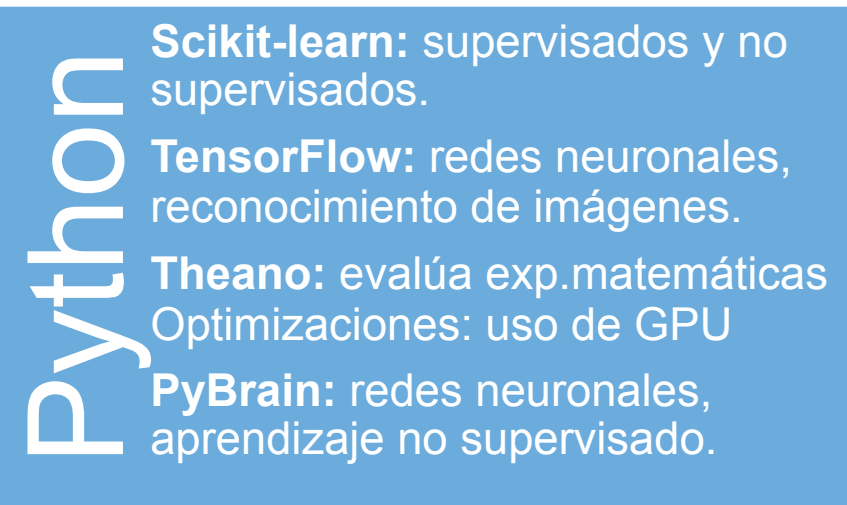

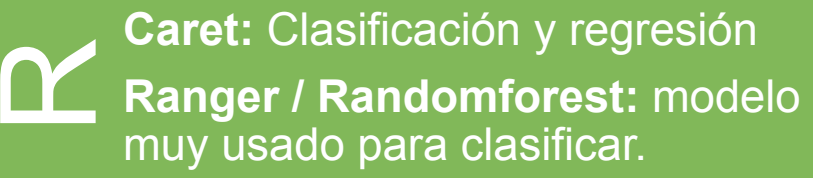

- **E1071:** Support Vector Machines **con** gpu.
- **Xgboost:** modelos lineales, árboles.
- **Rpart**: particionado para clasificación.

**Glmnet**: modelos lineales

alumni.uoc.edu

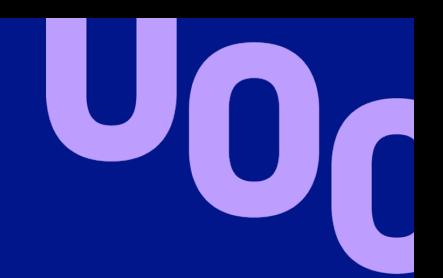

# Gracias por su atención

AlumniUOC **V**@UOCalumni